# ACTIVITE

## 1) Instruction conditionnelle :

=SI [ test logique, valeur si test vérifié, valeur si test non vérifié ]

Exemple : Inscrivons un nombre quelconque en A1, si ce nombre est strictement positif, faire inscrire Gagné en B1 sinon faire inscrire Perdu en B1.

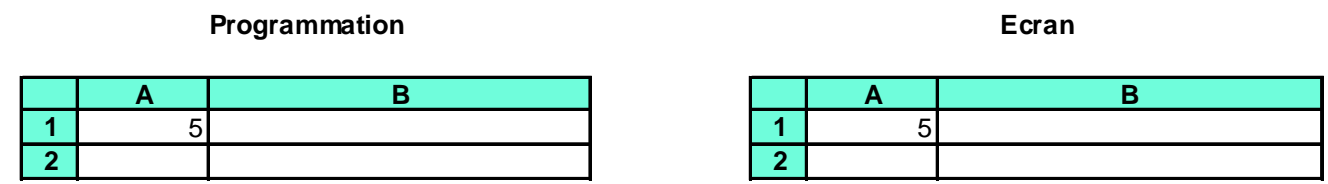

### 2) Décomposition d'un nombre en produit de facteurs premier :

 Elaborons un algorithme permettant de déterminer la décomposition d'un nombre en produit de facteurs premiers.

Etape 1

#### **Programmation**

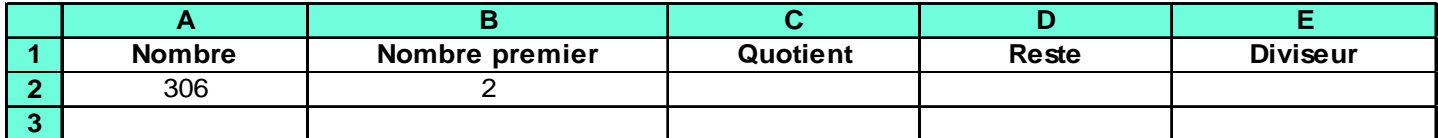

**Ecran**

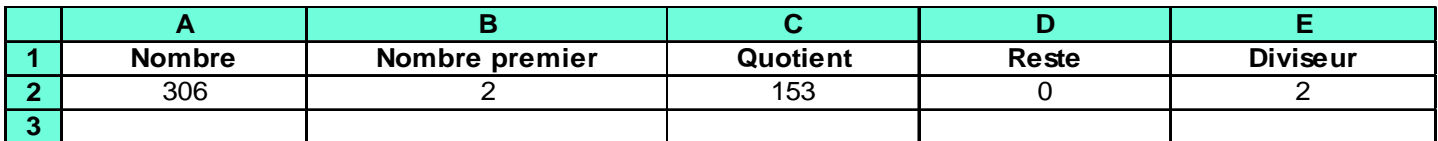

# Etape 2

## **Programmation**

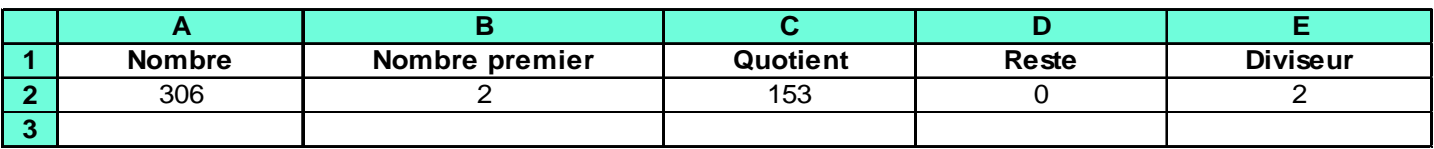

### **Ecran**

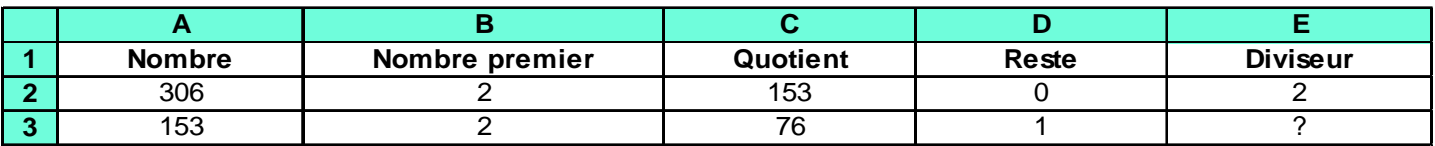

Etape 3

Copions la ligne 3 une soixantaine de fois.

## **Programmation**

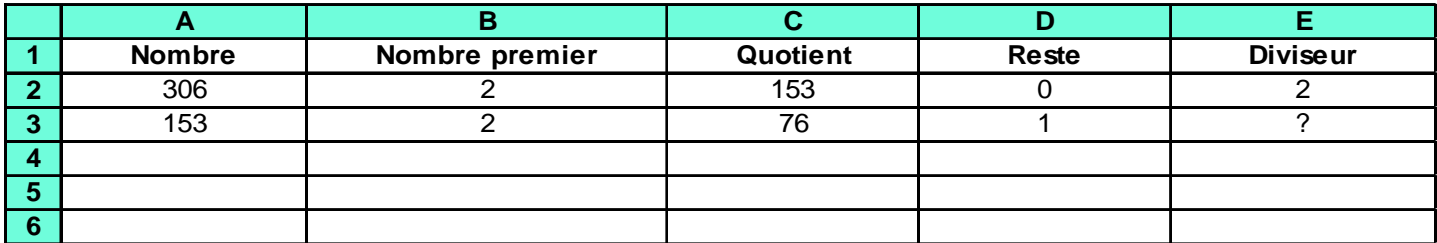

## **Ecran**

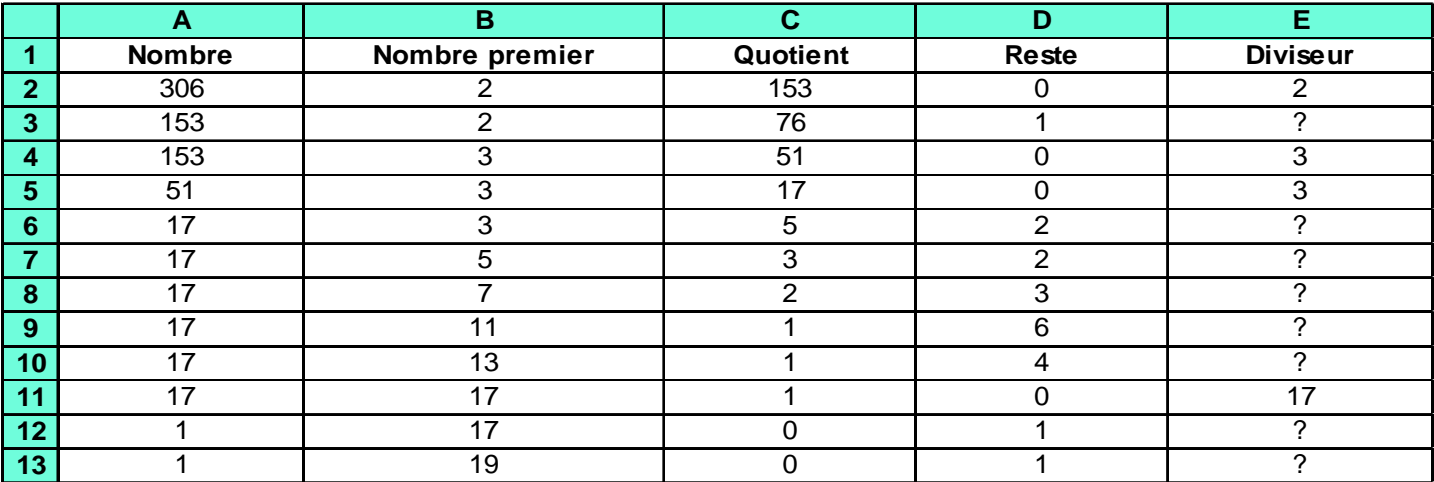

Conclusion

$$
306 = 2 \times 3 \times 3 \times 17 = 2 \times 3^2 \times 17
$$